# US EDUCATIONAL **TECHNOLOGY** PURCHASING ALLIANCE

How to use **QUSETPA** convenience contract

- **Exeryday Purchases**
- **Directly contacting vendor**
- Using Vendor Catalogues
- USETPA Online Portal
- **Bulk Purchases**
- Directly contacting vendor
- Using USETPA to aggregate demand and negotiate further discounts
- USETPA Online Portal

### **D** E-Rate

- Using USETPA Form 470
- Using USETPA contract as a response to individual Form 470

### TYPES OF PURCHASES

- Contact vendor listed on USETPA website (www.usetpa.org)
- **D** Guaranteed minimum discounts as listed on website
- Vendor may offer additional volume discounts and specials
- **Q** Copy of PO or invoice must be sent to **[PO@usetpa.com](mailto:PO@usetpa.com)** to allow USETPA to certify all purchases are made in compliance with terms of convenience contract

# EVERYDAY OR BULK PURCHASES-DIRECT

#### **n** SHI international

- Go to www.publicsector.shidirect.com and create an account
- Customer Token=72421 Access key is NLP4MR7R! For all NC K-12 schools
- Pricing reflects minimum USETPA discounts discounts
- Contact USETPA or account representative for additional volume discounts
- Purchases automatically registered with USETPA
- Awarded for use in all of USA

### D CDW-G

- Go to www.cdwg.com/usetpa and create an account
- Pricing reflects minimum USETPA discount levels
- Contact USETPA or account representative for additional volume discounts
- Purchases automatically registered with USETPA
- See USETPA website for states eligible

# USING VENDOR CATALOGUES

### **D** Create Account at [www.Usetpa.org](http://www.usetpa.org/)

- Contact Landon at 919.391.9558 for training
- User manual may be found at <http://www.usetpa.org/about.html>
- **Request quotes from any or all qualified USETPA vendors**
- **Track and document bid responses**
- **n** Online decision matrix

# USETPA ONLINE PORTAL

- User contacts USETPA with what they are looking to purchase
- USETPA conducts bidding among qualified vendors to negotiate lowest possible pricing
- USETPA aggregates demand between multiple users to generate further discounts
- Takes advantage of non-static nature of technology pricing
- □ User sends PO to [PO@usetpa.com](mailto:PO@usetpa.com) which allows USETPA to certify that purchase was made in accordance with terms of convenience contract

# DEMAND AGGREGATION

- **Subscribers give the USETPA the right to seek bids on their behalf but not the** authority to enter into contracts on their behalf
- Subscribers may use USETPA Form 470 in place of an individual 470
- New Form 470 is issued every January to update subscriber list and notify potential vendors of new demand
- **Subscribers may only use the USETPA 470 after they have subscribed and 28 days** have passed before issuing an individual Form 471
- **Purchase made using USETPA 470 are automatically registered with USETPA**
- □ Users may use contract pricing as a response to individual Form 470 without subscribing but must send copy of PO or contract to USETPA at po@usetpa.com
- Subscribers must conduct a "mini-bid" between vendors on contract who are eligible to provide service
- USETPA E-Rate consultant (New Hope Technology Foundation) is available to provide assistance with conducting mini-bid and with guidance on the correct use of the USETPA Form 470

### E-RATE PURCHASES

#### [WWW.usetpa.org](http://www.usetpa.org/)

Landon Scism Executive Director Phone- (919)591-3558 [landon@usetpa.org](mailto:landon@usetpa.org)

For assistance with USETPA Form 470

John Hughes Senior Consultant New Hope Technology Foundation Phone- (847)422-3254 [john@newhopetech.org](mailto:john@newhopetech.org)

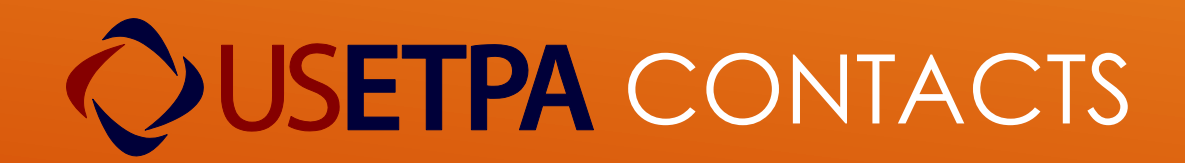